# Adding Button Company of the Company of catalogers to olean

Efficiencies for transforming and analyzing bibliographic data

Presented by Annie Glerum for the Technical Services Workflows Efficiency Interest Group meeting at ALA Midwinter, January 27, 2014

# Adding XSLT for efficiency

Metadata transformations for MARC21

- Quality control of vendor batch files
- Example XSLT coding snippets
- Resources for learning

## Metadata transformation for MARC<sub>21</sub>

- Repurposing ProQuest Metadata for Batch Ingesting ETDs into an Institutional Repository / Shawn Averkamp and Joanna Lee
- http:// j[ournal.code4lib.org/](http://journal.code4lib.org/articles/1647) articles/1647

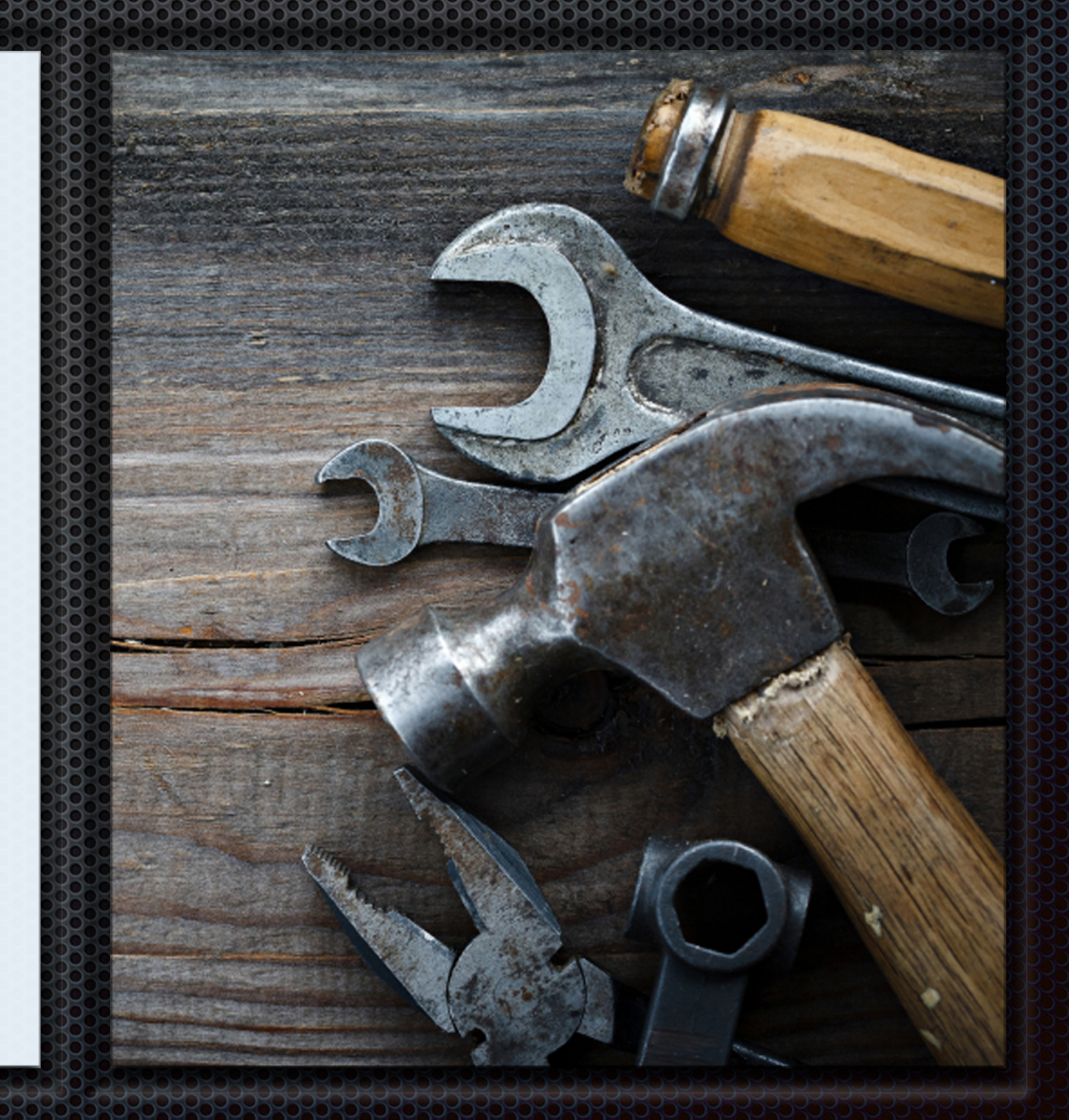

*Image credits: All images adapted from "Tools" by tuchkovo, purchased and downloaded from iStockPhoto.* 

Sources from "Repurposing ProQuest Metadata for Batch….

*XSLT files* 

- ETD-bepress2MARC21XML.xsl
- ETD-bepressXML2Txt.xsl
- ETD-ProQuestXML2bepressXML.xsl

*Bepress schema* 

o <http://www.bepress.com/document-import.xsd>

## Refinements to ETED-bepress2MARC21XML.XSl

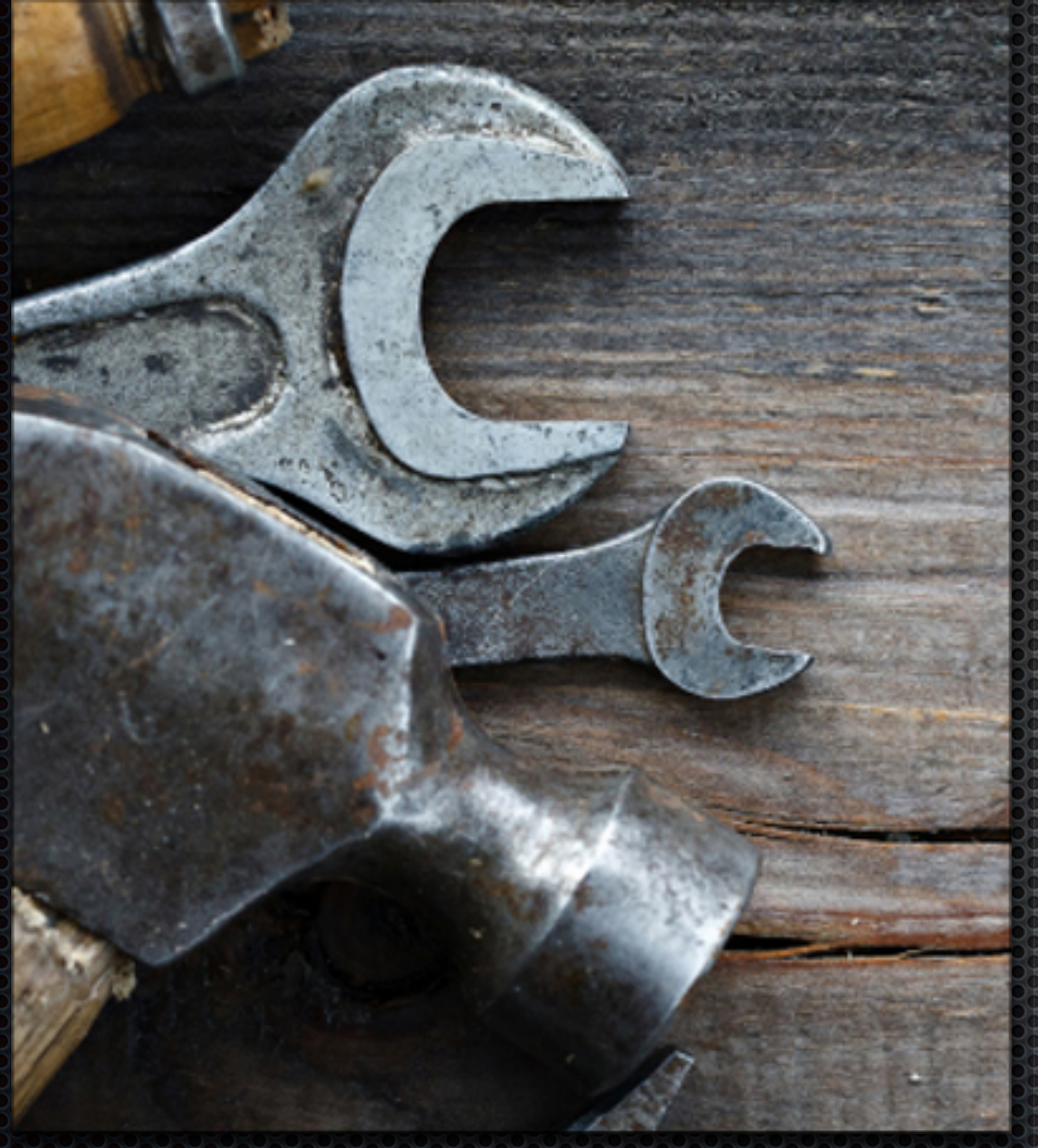

o Proper title case Personal name suffixes Parsed dissertation note Local committee and department notes Local access points

## Quality control of vendor batch files

- CatQC and Shelf-Ready Material: Speeding Collections to Users While Preserving Data Quality / Michael Jay, Betsy Simpson, and Doug Smith
- Cleanup of Netlibrary Cataloging Records: A Methodical Front-End Process / Elaine Sanchez, Leslie Fatout, and Aleene Howser
- Outsourcing Monograph Cataloging at the UNLV Libraries / Kenneth J. Bierman and Judith A. Carter

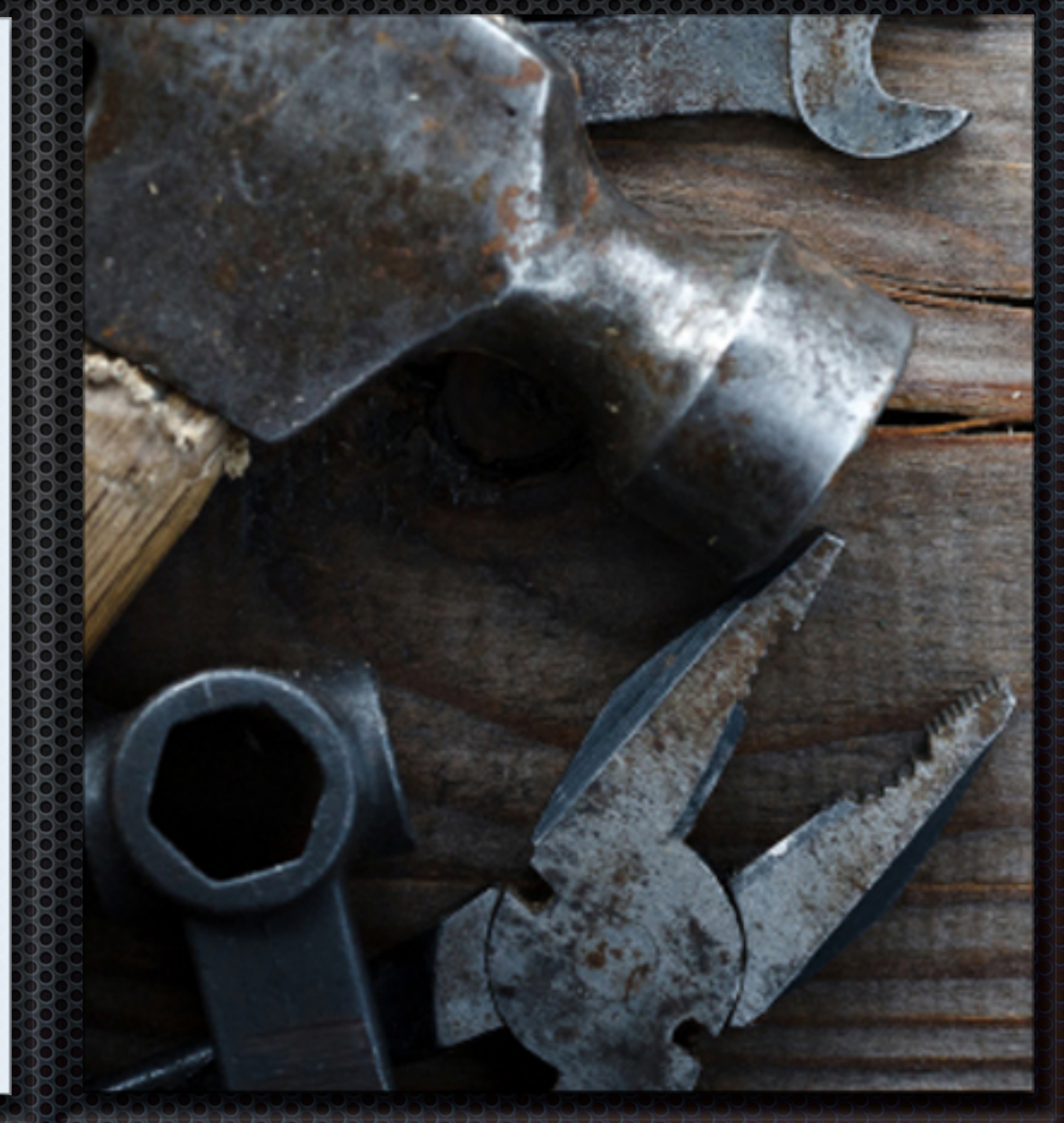

See Bibliography for full citations

### Quality control of vendor batch files

Fast, cheap, and good: Balancing timeliness, efficiency, and quality for outsourced bibliographic records.

Similar to UF's CatQC program, eXtensible Stylesheet Transformations (XSLT) would be applied to files to generate staff-friendly reports for elements requiring human review. Yet instead of using MarcEdit to analyze and correct MARC records, XSLT would perform analysis of the data as well as perform transformative or augmentative global editing.

#### Elements for quality control report and review

#### *Coding*

*Less-then-full Elvl; Non-English cataloging agency Cont=b but no 504; x11 but Conf=0; 504 or 500 containing 'ind\*' and Indx=0; 546 but no 041; 651 or 6xx \$z but no 043 ISBN for e-books in 020 \$a Dates match in fixed field, call number, and publication*

#### *Access*

- *Complete call numbers*
- *At least one LCSH 6xx*
- *Contents notes containing "/" not coded 505 00*

## *Identification*

*CIP without pagination*

#### Elements for quality control report and review

#### *Checklists to scan for:*

*Possible set records Possible non-print records Possible miscoded initial articles in 245 Possible miscoded 246 No 1xx field, may need one No 7xx fields, may need one 490 Ind1=0 to change to 490\_1/830 pair*

*440 to convert to 490/830 Nonstandard coding in 856 8xx fields to verify authority and local practices Call number ranges that need holdings location edits Oversize books that need holdings location edits 300 \$e for accompanying material* 

#### *Simple variable*

```
<xsl:variable name="catLang" 
  select="marc:datafield[@tag='040']/marc:subfield[@code='b']"/>
```
#### *Complex variable*

```
<xsl:variable name="oclc">
   <xsl:choose>
       <xsl:when test="contains(marc:controlfield[@tag='001'], 'ocn')">
          <xsl:value-of select="substring- 
             after(marc:controlfield[@tag='001'], 'ocn')"/> 
       </xsl:when>
       <xsl:when test="contains(marc:controlfield[@tag='001'], 'ocm')">
          <xsl:value-of select="substring-
             after(marc:controlfield[@tag='001'], 'ocm')"/> 
      \langle x s_1 :when>
       <xsl:otherwise/>
   </xsl:choose>
</xsl:variable>
```
#### *Simple list*

<xsl:for-each select="xml/DISS\_submission">  $<$ title> <xsl:value-of select="DISS\_description/DISS\_title"/>  $\langle$ title> </xsl:for-each>

#### *Complex list*

```
<xsl:for-each select="marc:collection/marc:record">
  <barcode>
      <xsl:value-of select="marc:datafield[@tag='049']/ 
        marc:subfield[@code='l']"/>
      <CouttsNo>
         <xsl:value-of select="marc:datafield[@tag='909']/
           marc:subfield[@code='a']"/>
      </CouttsNo>
  </barcode>
</xsl:for-each>
```
#### *Simple conditionals*

Is a 440 field present?

```
<xsl:when test="marc:datafield[@tag='440']">
```

```
Is the language of the cataloging agency English?
<xsl:when test="$catLang='eng'">
```

```
Is the 1st indicator of the 490 field zero?
<xsl:when test="marc:datafield[@tag='490']/@ind1='0'">
```
Is the encoding level less-than-full?

```
<xsl:when test="substring(marc:leader,18,1)='2'
```

```
or $encoding='3'
```

```
or $encoding='5'
```
- or \$encoding='7'
- or \$encoding='E'
- or \$encoding='J'
- or \$encoding='K'
- or \$encoding='M'">

#### *Complex conditionals*

Is the encoding level 8 *and* are there no digits present in the 300 \$a subfield? <xsl:when test="\$encoding='8' and not(matches(marc:datafield[@tag='300']/ marc:subfield[@code='a'], '[0-9]'))">

Is the 2nd indicator of the 505 field not zero *and* does the field contains " / " characters? <xsl:when test="marc:datafield[@tag='505'][@ind1]!='0' and contains(\$contentsNote, ' / ')">

(Does the 504 field contain the substring "ind" *or* a "Includes index" 500 field) *and* (is the Indx fixed field 0)?

```
<xsl:when test="(contains(marc:datafield[@tag='504']/
 marc:subfield[@code='a'],'ind') or marc:datafield[@tag='500']/
 marc:subfield[@code='a']='Includes index') 
         and (substring(marc:controlfield[@tag='008'],32,1)='0')">
```
#### *Output if the conditional is true*

<rows>

<!-- CIP: ELvl 8 records without numbers in extent-->

<xsl:choose>

```
 <xsl:when test="$encoding='8' and not(matches(marc:datafield
            [@tag='300']/marc:subfield[@code='a'], '[0-9]'))">
         <column><xsl:value-of select="$batch"/></column>
         <column><xsl:value-of select="'CIP'"/></column>
         <column><xsl:value-of select="$oclc"/></column>
         <column><xsl:value-of select="$title"/></column>
         <column><xsl:value-of select="
            concat('Extent:', $extent)"/></column>
     \langle x| : when>
      <xsl:otherwise/>
  </xsl:choose>
\langle rows>
```
## Example quality control report

#### *Excel Report*

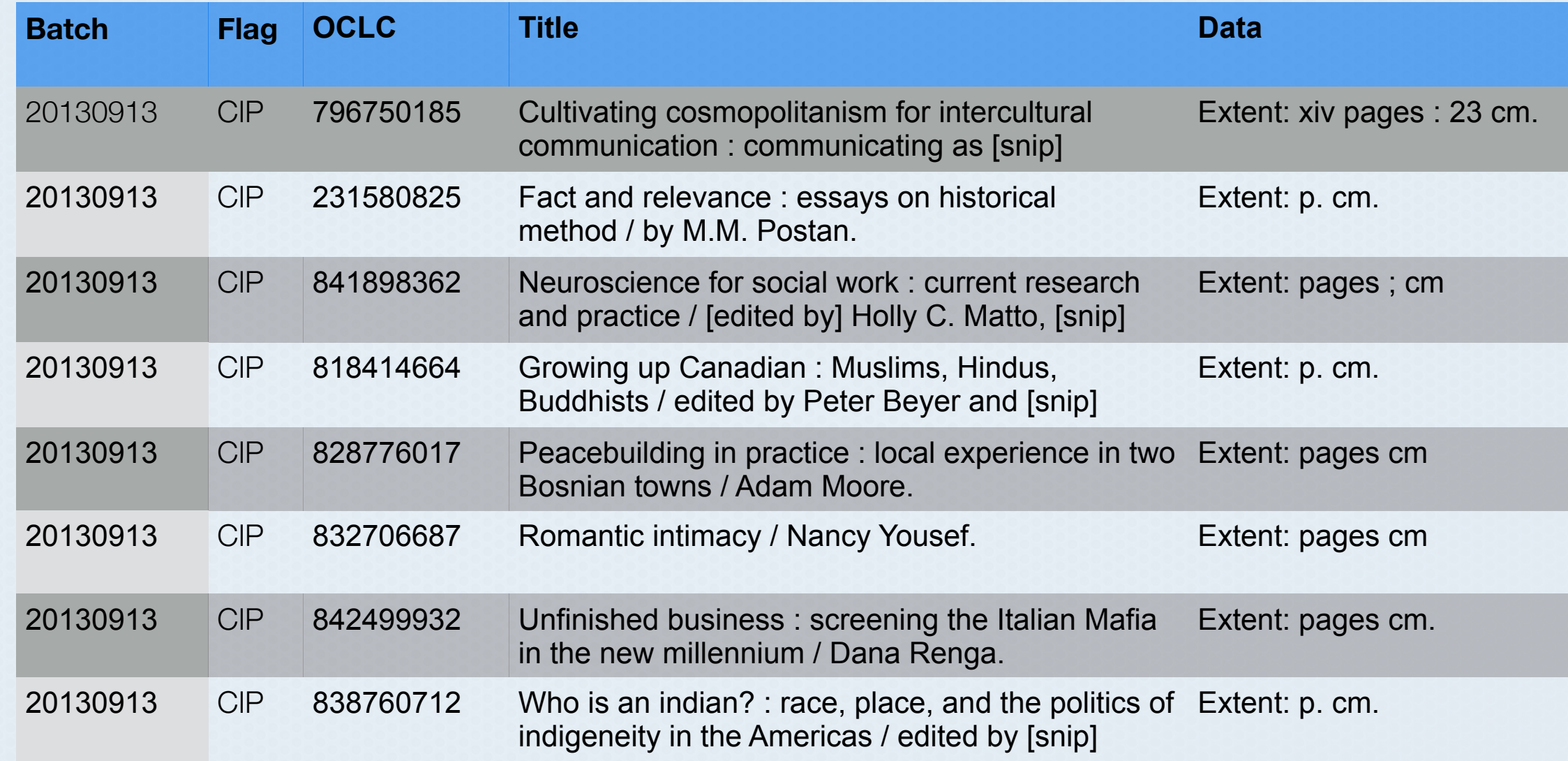

## Resources for learning XSLT

#### *Online*

- http://www.w3schools.com
- http://www.lynda.com
- http://stackoverflow.com/

#### *Texts*

**Beginning XSLT and XPath:**  $\bullet$ Transforming XML Documents and Data / Ian Williams

- o Learning XSLT / Michael James Fitzgerald
- **XSLT Cookbook: Solutions** and Examples for XML and XSLT Developers, 2nd Edition / Sal Mangano
- XSLT 2.0 and XPath 2.0 Programmer's Reference / Michael Kay

## Any questions?

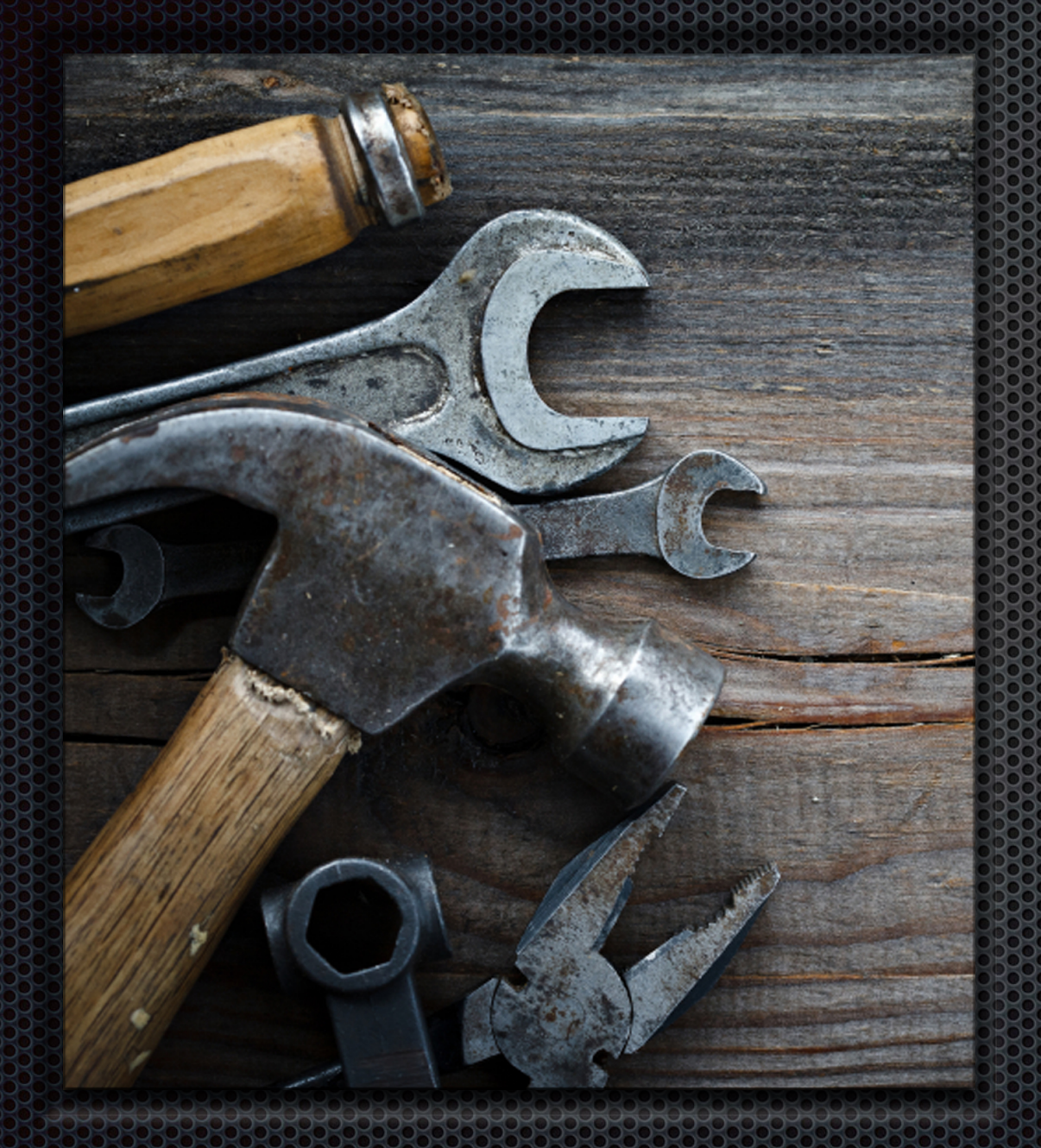

Annie Glerum *Head of Complex Cataloging Department of Description and Cataloging Florida State University Libraries*  aglerum@fsu.edu

### Resources consulted

- **Bierman, Kenneth J., and Judith A. Carter. "Outsourcing Monograph Cataloging at the UNLV** Libraries." Technical Services Quarterly 25.3 (2008): 49-65. Library Literature & Information *Science Full Text (H.W. Wilson). Web. 23 July 2013.*
- $\bullet$  Fitzgerald, Michael James. Learning XSLT. Sebastobol, California: O'Reilly Media,Inc., 2003.
- Jay, Michael, Betsy Simpson, and Doug Smith. "CatQC and Shelf-Ready Material: Speeding *Collections to Users While Preserving Data Quality." Information Technology & Libraries 28.1* (2009): 41-48. Library Literature & Information Science Full Text (H.W. Wilson). Web. 23 July 2013.
- Kay, Michael. XSLT 2.0 and XPath 2.0 Programmer's Reference. 4th edition. Indianapolis, Indiana: *Wiley Publishing, Inc., 2008.*
- $\bullet$  Mangano, Sal. XSLT Cookbook: Solutions and Examples for XML and XSLT Developers. 2nd Edition. Sebastobol, California: O'Reilly Media, Inc., 2005.
- Sanchez, Elaine, Leslie Fatout, and Aleene Howser. "Cleanup of Netlibrary Cataloging Records: A *Methodical Front-End Process." Technical Services Quarterly 23.4 (2006): 51-71. Library Literature*  $\&$  Information Science Full Text (H.W. Wilson). Web. 23 July 2013.
- $\bullet$  Williams, Ian. Beginning XSLT and XPath: Transforming XML Documents and Data. Indianapolis, *Indiana: Wiley Publishing, Inc., 2009.*